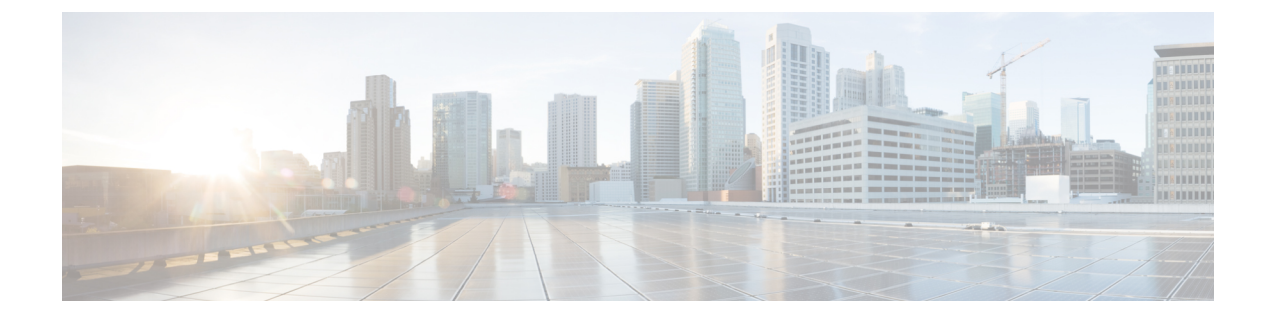

# **Remote Secret List Configuration Mode Commands**

**Command Modes** The Remote Secret List Configuration Mode manages the list of for storing remote secrets based on ID type.

Exec > Global Configuration > Remote Secret List Configuration

#### **> crypto remote-secret-list** *listname*

[*local\_context*]*host\_name*(config-remote-server-list)#

- do [show,](#page-1-0) on page 2
- end, on [page](#page-2-0) 3
- exit, on [page](#page-3-0) 4
- [remote-id,](#page-4-0) on page 5

I

# <span id="page-1-0"></span>**do show**

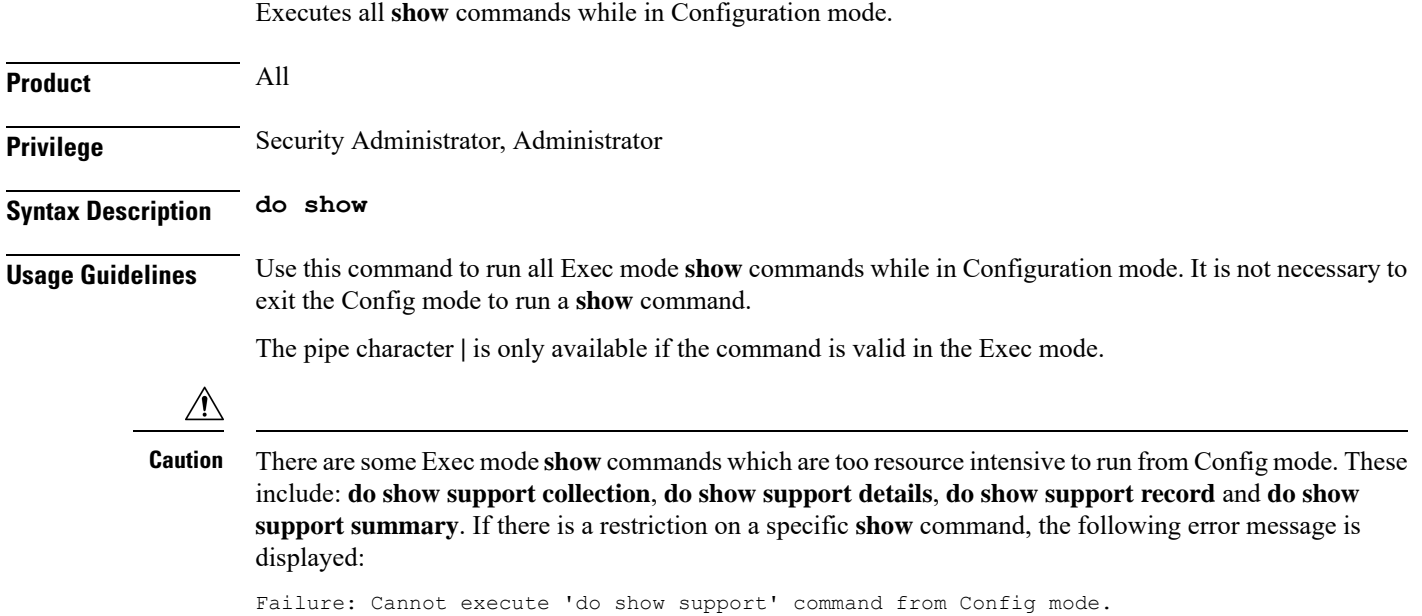

## <span id="page-2-0"></span>**end**

I

Exits the current configuration mode and returns to the Exec mode.

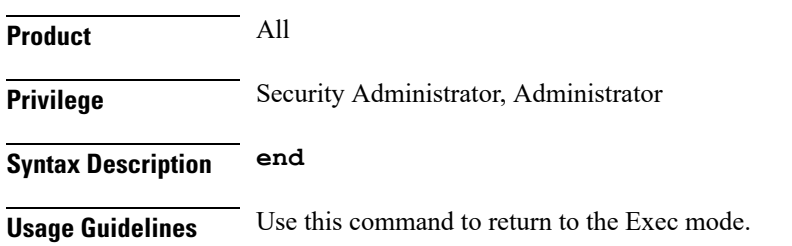

I

# <span id="page-3-0"></span>**exit**

Exits the current mode and returns to the parent configuration mode.

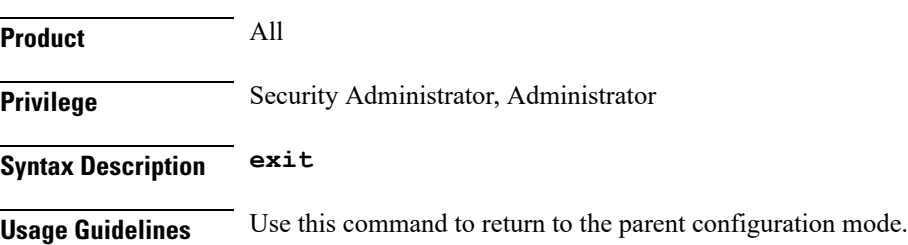

## <span id="page-4-0"></span>**remote-id**

Configures the remote pre-shared key based on the ID type.

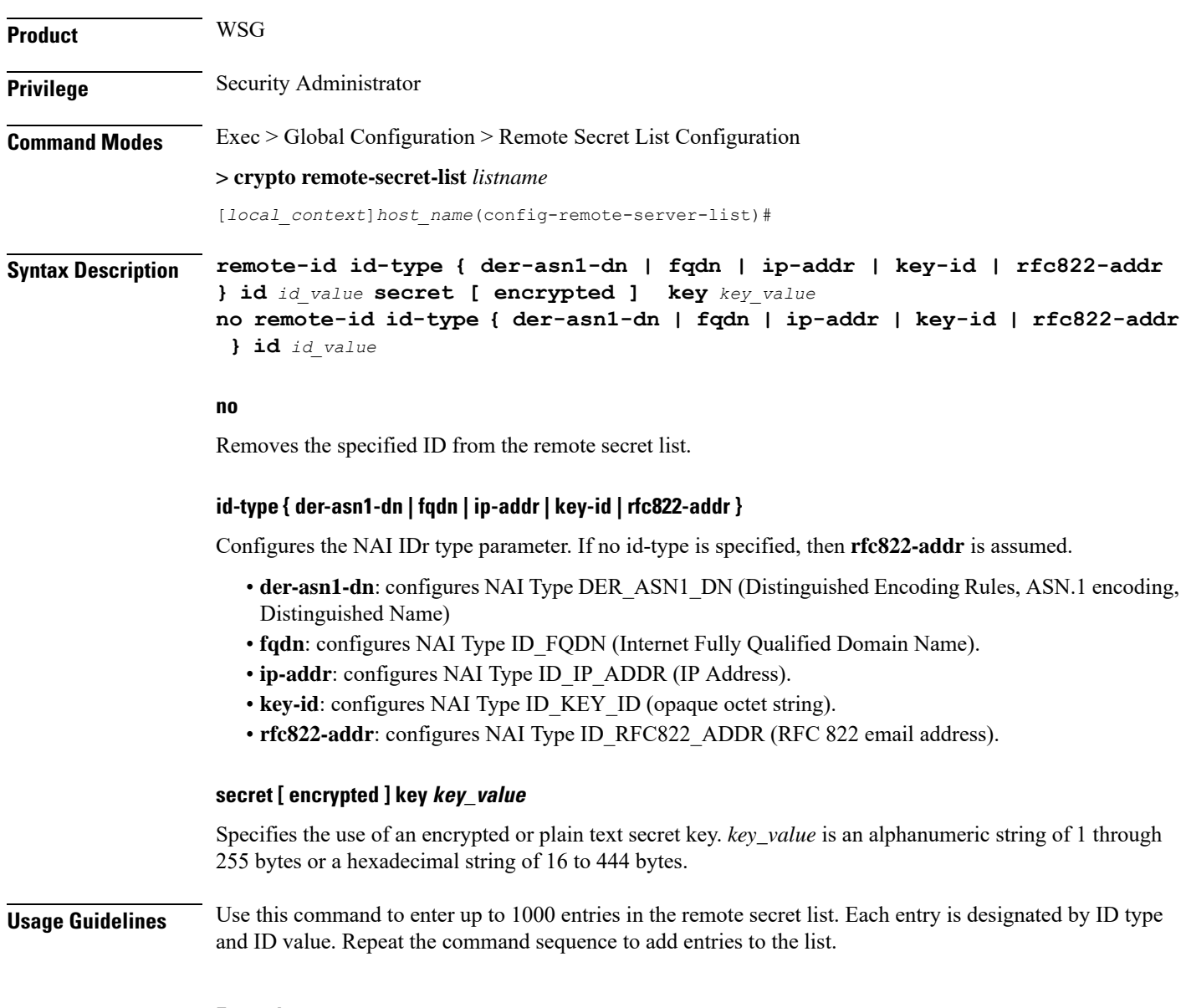

### **Example**

The following command enters an ip address in the remote secret list:

**remote-id id-type ip-addr id 10.1.1.1**

 $\mathbf I$